# **Release H: AVRO**

- [Introduction](#page-0-0)
- [Apicurio](#page-0-1)
- [AVRO Schema](#page-3-0)
- [AVRO Code Generation](#page-6-0)
- [JAVA Producer/Consumer](#page-6-1)
- [Links](#page-11-0)

## <span id="page-0-0"></span>Introduction

Apache Avro is a data serialization system that enables storing JSON files with a schema definition to be stored in binary format.

This increases the efficiency of message throughput/storage in Kafka.

In order to use it we need to use a schema registry like Apicurio.

## <span id="page-0-1"></span>Apicurio

Apicurio Registry is a schema registry and an API registry, which stores and retrieves event schemas and API designs.

To run it with Strimzi over SSL please we use the following service definition:

#### **Apicurio**

```
apiVersion: kafka.strimzi.io/v1beta1
kind: KafkaUser
metadata:
  name: kafka-registry
  namespace: kafka
   labels:
     strimzi.io/cluster: my-cluster
spec:
   authentication:
    type: tls
   authorization:
     type: simple
     acls:
       # Group Id to consume information for the different topics used by the Service Registry.
       # Name equals to metadata.name property in ApicurioRegistry object
       - resource:
           type: group
           name: service-registry
         operation: Read
       # Rules for the Global global-id-topic
       - resource:
           type: topic
           name: global-id-topic
         operation: Read
       - resource:
           type: topic
           name: global-id-topic
         operation: Describe
       - resource:
           type: topic
           name: global-id-topic
         operation: Write
       - resource:
           type: topic
           name: global-id-topic
         operation: Create
       # Rules for the Global storage-topic
       - resource:
           type: topic
           name: storage-topic
         operation: Read
       - resource:
```

```
 type: topic
           name: storage-topic
         operation: Describe
       - resource:
           type: topic
           name: storage-topic
         operation: Write
       - resource:
           type: topic
           name: storage-topic
         operation: Create
       # Rules for the local topics created by our Service Registry instance
       # Prefix value equals to metadata.name property in ApicurioRegistry object
       - resource:
           type: topic
           name: service-registry-
          patternType: prefix
         operation: Read
       - resource:
           type: topic
           name: service-registry-
           patternType: prefix
         operation: Describe
       - resource:
           type: topic
           name: service-registry-
           patternType: prefix
         operation: Write
       - resource:
           type: topic
           name: service-registry-
           patternType: prefix
         operation: Create
       # Rules for the local transactionalsIds created by our Service Registry instance
       # Prefix equals to metadata.name property in ApicurioRegistry object
       - resource:
           type: transactionalId
           name: service-registry-
           patternType: prefix
         operation: Describe
       - resource:
           type: transactionalId
           name: service-registry-
          patternType: prefix
         operation: Write
       # Rules for internal Apache Kafka topics
       - resource:
           type: topic
          name: consumer offsets
         operation: Read
       - resource:
           type: topic
           name: __transaction_state
         operation: Read
       # Rules for Cluster objects
       - resource:
           type: cluster
         operation: IdempotentWrite
---
apiVersion: v1
kind: Service
metadata:
  name: kafka-registry
  namespace: kafka
  labels:
    run: kafka-registry
spec:
   type: LoadBalancer
   selector:
    run: kafka-registry
   ports:
```

```
 - port: 8080
     targetPort: 8080
     protocol: TCP
     name: http
     nodePort: 31808
---
apiVersion: apps/v1
kind: Deployment
metadata:
  name: kafka-registry
  namespace: kafka
  labels:
    run: kafka-registry
spec:
   selector:
    matchLabels:
      run: kafka-registry
   template:
    metadata:
       labels:
        run: kafka-registry
     spec:
       containers:
       - name: kafka-registry
         image: apicurio/apicurio-registry-mem:2.4.2.Final
         imagePullPolicy: IfNotPresent
         env:
         - name : QUARKUS_PROFILE
          value: prod
         - name : KAFKA_BOOTSTRAP_SERVERS
          value: my-cluster-kafka-bootstrap:9093
        - name : APPLICATION SERVER HOST
           value: kafka-registry
         - name : APPLICATION_SERVER_PORT
          value: "8080"
         - name : APPLICATION_ID
          value: strimzi-apicurioregistry
         - name : REGISTRY_PROPERTIES_PREFIX
           value: REGISTRY
        - name : REGISTRY_STREAMS_TOPOLOGY_SECURITY_PROTOCOL
           value: SSL
        - name: REGISTRY_STREAMS_TOPOLOGY_SSL_KEYSTORE_TYPE
           value: PKCS12
         - name : REGISTRY_STREAMS_TOPOLOGY_SSL_KEYSTORE_LOCATION
           value: /etc/ssl/keystore/keystore.p12
        - name: REGISTRY_STREAMS_TOPOLOGY_SSL_KEYSTORE_PASSWORD
           valueFrom:
             secretKeyRef:
               name: kafka-registry
               key: user.password
         - name: REGISTRY_STREAMS_TOPOLOGY_SSL_TRUSTSTORE_TYPE
           value: PKCS12
         - name : REGISTRY_STREAMS_TOPOLOGY_SSL_TRUSTSTORE_LOCATION
           value: /etc/ssl/truststore/truststore.p12
         - name: REGISTRY_STREAMS_TOPOLOGY_SSL_TRUSTSTORE_PASSWORD
           valueFrom:
             secretKeyRef:
               name: my-cluster-cluster-ca-cert
               key: ca.password
         ports:
        - name: http
          containerPort: 8080
         volumeMounts:
         - name: keystore
           mountPath: "/etc/ssl/keystore"
           readOnly: true
         - name: truststore
           mountPath: "/etc/ssl/truststore"
           readOnly: true
       volumes:
       - name: keystore
```

```
 secret:
    secretName: kafka-registry
    items:
    - key: user.p12
     path: keystore.p12
 - name: truststore
   secret:
     secretName: my-cluster-cluster-ca-cert
    items:
    - key: ca.p12
     path: truststore.p12
 restartPolicy: Always
```
## <span id="page-3-0"></span>AVRO Schema

There are various tools available to help us define our AVRO schema (see link below).

```
Here is the schema definition for the PM data file:
```

```
PM Schema
{
    "type":"record",
    "name":"PMData",
    "namespace":"org.oran.avro.demo.pm",
     "fields":[
       {
           "name":"event",
           "type":{
             "type":"record",
              "name":"Event",
             "fields":[
{
                     "name":"commonEventHeader",
                     "type":{
                        "type":"record",
                        "name":"CommonEventHeader",
                        "fields":[
\{ "name":"domain",
                               "type":"string"
, where \{ \} , we have the set of \{ \} ,
\{ "name": "eventId",
                               "type":"string"
, and the contract of \{ \} , and the contract of \{ \} , and the contract of \{ \} ,
\{ "name":"eventName",
                               "type":"string"
, where \{ \} , we have the set of \{ \} ,
\{ "name":"sequence",
                               "type": "int" 
, and the contract of \{ \} , and the contract of \{ \} , and the contract of \{ \} ,
\{ "name":"reportingEntityName",
                               "type":"string"
, where \{ \} , we have the set of \{ \} ,
\{ "name":"vesEventListenerVersion",
                               "type":"string"
, where \{ \} , we have the set of \{ \} ,
\{ "name":"version",
                               "type":"string"
, and the contract of \{ \} , and the contract of \{ \} , and the contract of \{ \} ,
```

```
\{ "name":"sourceName",
                        "type":"string"
, where \{ \} , we have the set of \{ \} ,
\{ "name":"priority",
                        "type":"string"
, and the contract of \{ \} , and the contract of \{ \} , and the contract of \{ \} ,
\{ "name":"lastEpochMicrosec",
                        "type":"long"
, where \{ \} , we have the set of \{ \} ,
\{ "name":"startEpochMicrosec",
                        "type":"long"
, where \{ \} , we have the set of \{ \} ,
\{ "name":"timeZoneOffset",
                        "type":"string"
 }
 ]
 }
             },
{
                "name":"perf3gppFields",
                "type":{
                  "type":"record",
                  "name":"Perf3gppFields",
                  "fields":[
\{ "name":"perf3gppFieldsVersion",
                        "type":"string"
, where \{ \} , we have the set of \{ \} ,
\{ "name":"measDataCollection",
                        "type":{
                          "type":"record",
                          "name":"MeasDataCollection",
                          "fields":[
 {
                                "name":"granularityPeriod",
                               "type":"int"
\} , and the contract of \} , and the contract of \} ,
 {
                               "name":"measuredEntityDn",
                                "type":"string"
\} , and the contract of \} , and the contract of \} ,
 {
                               "name":"measuredEntitySoftwareVersion",
                               "type":"string"
\} , and the contract of \} , and the contract of \} ,
 {
                                "name":"measuredEntityUserName",
                                "type":"string"
\} , and the contract of \} , and the contract of \} ,
 {
                                "name":"measInfoList",
                               "type":{
                                  "type":"array",
                                  "items":{
                                     "type":"record",
                                     "name":"MeasInfoList",
                                     "fields":[
\{ "name":"measInfoId",
                                          "type":{
                                            "type":"record",
                                             "name":"MeasInfoId",
                                             "fields":[
\{ "name":"sMeasInfoId",
```

```
 "type":"string"
 }
design to the control of the control of the control of the control of the control of the control of the control of
 }
, where the contract of the contract of the contract \} , \{ \}\{ "name":"measTypes",
                                  "type":{
                                    "type":"record",
                                    "name":"MeasTypes",
                                    "fields":[
\{ "name":"sMeasTypesList",
                                         "type":{
                                           "type":"array",
                                           "items":"string"
 }
 }
design to the control of the control of the control of the control of the control of the control of the control of
 }
, where the contract of the contract of the contract \} , \{ \}\{ "name":"measValuesList",
                                  "type":{
                                     "type":"array",
                                     "items":{
                                      "type":"record",
                                       "name":"MeasValuesList",
                                       "fields":[
\{ "name":"measObjInstId",
                                           "type":"string"
\} , and the contract of the contract of the contract of the contract of the contract of the contract of the contract of the contract of the contract of the contract of the contract of the contract of the contract of th
\{ "name":"suspectFlag",
                                           "type":"string"
\{ "name":"measResults",
                                           "type":{
                                             "type":"array",
                                             "items":{
                                               "type":"record",
                                               "name":"MeasResult",
                                               "fields":[
{
                                                    "name":"p",
                                                    "type":"int"
\}, \{, \{, \}, \{, \}, \{, \}, \{, \}, \{, \}, \{, \{, \}, \{, \}, \{, \}, \{, \}, \{, \}, \{, \}, \{, \}, \{, \}, \{, \}, \{, \}, \{, \}, \{, \},
{
                                                   "name":"sValue",
 "type":"string"
 }
\blacksquare }
 }
 }
design to the control of the control of the control of the control of the control of the control of the control of
 }
 }
 }
design to the control of the control of the control of the control of the control of the control of the control of
 }
 }
 }
design to the control of the control of the control of the control of the control of the control of the control of
 }
```

```
},
```
 } ] }

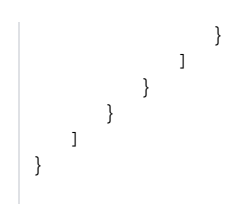

**Note**: Every field in the AVRO schema is mandatory. Please remove any fields not included in the JSON file.

## <span id="page-6-0"></span>AVRO Code Generation

You can generate java classes from your schema using th avro-tools jar.

e.g.

### **Code Generation**

java -jar /mnt/c/Users/ktimoney/Downloads/avro-tools-1.11.1.jar compile schema ./src/main/resources/schemas/pmall.avsc ./src/main/java/

This will produce the following classes in the org/oran/avro/demo/pm/ directory (same as namespace in the schema)

CommonEventHeader.java Event.java MeasDataCollection.java MeasInfoId.java MeasInfoList.java MeasResult.java MeasTypes.java MeasValuesList.java Perf3gppFields.java PMData.java

**Note**: We need to add some extra annotation to some of the fields in the generated classes

 @JsonProperty("sMeasInfoId") private java.lang.CharSequence sMeasInfoId;

 @JsonProperty("sMeasTypesList") private java.util.List<java.lang.CharSequence> sMeasTypesList;

 @JsonProperty("sValue") private java.lang.CharSequence sValue;

It has problems using fields starting with a lowercase character followed by an uppercase character.

## <span id="page-6-1"></span>JAVA Producer/Consumer

#### **AVRO Producer/Consumer**

package org.oran.avro.demo;

import com.fasterxml.jackson.databind.ObjectMapper; import io.apicurio.registry.rest.v2.beans.IfExists; import io.apicurio.registry.serde.SerdeConfig; import io.apicurio.registry.serde.avro.AvroKafkaDeserializer; import io.confluent.kafka.schemaregistry.client.CachedSchemaRegistryClient; import io.confluent.kafka.schemaregistry.client.rest.RestService; import io.confluent.kafka.serializers.KafkaAvroSerializer; import java.io.IOException; import java.io.InputStream; import java.nio.charset.StandardCharsets; import java.time.Duration; import java.util.ArrayList; import java.util.Collections;

```
import java.util.HashMap;
import java.util.List;
import java.util.Map;
import java.util.Properties;
import org.apache.avro.Schema;
import org.apache.avro.generic.GenericData;
import org.apache.avro.generic.GenericDatumReader;
import org.apache.avro.generic.GenericRecord;
import org.apache.avro.io.DatumReader;
import org.apache.avro.io.Decoder;
import org.apache.avro.io.DecoderFactory;
import org.apache.commons.io.IOUtils;
import org.apache.kafka.clients.CommonClientConfigs;
import org.apache.kafka.clients.consumer.ConsumerConfig;
import org.apache.kafka.clients.consumer.ConsumerRecords;
import org.apache.kafka.clients.consumer.KafkaConsumer;
import org.apache.kafka.clients.producer.KafkaProducer;
import org.apache.kafka.clients.producer.Producer;
import org.apache.kafka.clients.producer.ProducerConfig;
import org.apache.kafka.clients.producer.ProducerRecord;
import org.apache.kafka.common.config.SslConfigs;
import org.apache.kafka.common.serialization.StringDeserializer;
import org.apache.kafka.common.serialization.StringSerializer;
import org.oran.avro.demo.pm.MeasInfoList;
import org.oran.avro.demo.pm.MeasResult;
import org.oran.avro.demo.pm.MeasTypes;
import org.oran.avro.demo.pm.MeasValuesList;
import org.oran.avro.demo.pm.PMData;
import org.oran.avro.demo.pm.PMFlat;
public class PMDataAvroExample {
    private static final String REGISTRY_URL = "http://localhost:8080/apis/registry/v2";
    private static final String CCOMPAT_API_URL = "http://localhost:8080/apis/ccompat/v6";
   private static final String BOOTSTRAP HOST = "192.168.49.2";
   private static final String BOOTSTRAP PORT = "30053";
    private static final String SERVERS = BOOTSTRAP_HOST+":"+BOOTSTRAP_PORT;
   private static final String TOPIC NAME = PMDataAvroExample.class.getSimpleName();
   private static final String SUBJECT NAME = "key";
    private static final String PASSWORD = "GkELEyyxccrp";
    private static final String KEYSTORE = "/mnt/c/Users/ktimoney/go/kafka/users/user-keystore.jks";
    private static final String TRUSTSTORE = "/mnt/c/Users/ktimoney/go/kafka/users/user-truststore.jks";
    private static final int NUMBER_OF_MESSAGES = 10;
    public static final void main(String [] args) throws Exception {
      PMDataAvroExample app = new PMDataAvroExample();
      //String jsonFile = "pm_report.json";
     String jsonFile = "A20000626.2315+0200-2330+0200 HTTPS-6-73.jpg String jsonData = app.getFileAsString(jsonFile);
       System.out.println("Starting example " + PMDataAvroExample.class.getSimpleName());
       String topicName = TOPIC NAME;
        String subjectName = SUBJECT_NAME;
        String artifactId = topicName + "-PMData";
        String schemaData = app.getFileAsString("schemas/pm-all.avsc");
        // Create the producer.
        Producer<String, Object> producer = createKafkaProducer();
        int producedMessages = 0;
        // Produce messages
       try :
            System.out.println("Producing ("+NUMBER OF MESSAGES+") messages.");
            for (int idx = 0; idx < NUMBER OF MESSAGES; idx++) {
                // Use the schema to create a record
                GenericRecord record = parseJson(jsonData, schemaData);
                 // Send/produce the message on the Kafka Producer
```

```
record);
                 producer.send(producedRecord);
                 Thread.sleep(100);
 }
             System.out.println(NUMBER_OF_MESSAGES + " messages sent successfully.");
         } finally {
            System.out.println("Closing the producer.");
            producer.flush();
            producer.close();
 }
         // Create the consumer
        System.out.println("Creating the consumer.");
        KafkaConsumer<Long, GenericRecord> consumer = createKafkaConsumer();
         // Subscribe to the topic
        System.out.println("Subscribing to topic " + topicName);
        consumer.subscribe(Collections.singletonList(topicName));
         // Consume messages.
        try {
            int messageCount = 0;
            System.out.println("Consuming ("+NUMBER_OF_MESSAGES+") messages.");
           while (messageCount < NUMBER OF MESSAGES) {
                 final ConsumerRecords<Long, GenericRecord> records = consumer.poll(Duration.ofSeconds(1));
                 messageCount += records.count();
                if (records.count() == 0) {
                     // Wait for messages to become available.
                     System.out.println("Waiting for messages...");
                 } else records.forEach(record -> {
                     GenericRecord recordValue = record.value();
                     System.out.println("Consumed a message: ");
                     ObjectMapper mapper = new ObjectMapper();
                     try {
                      PMData pms = mapper.readValue(String.valueOf(record.value()), PMData.class);
                      List<PMFlat> flatList = transformPMS(pms);
                       flatList.forEach(System.out::println);
                     } catch (Exception e) {
                       e.printStackTrace();
 }
                 });
 }
         } finally {
            System.out.println("Closing the consumer.");
            consumer.close();
         }
        System.out.println("Done (success).");
     }
     /**
      * Creates the Kafka producer.
 */
     private static Producer<String, Object> createKafkaProducer() {
        Properties props = new Properties();
         // Configure kafka settings
        props.putIfAbsent(ProducerConfig.BOOTSTRAP_SERVERS_CONFIG, SERVERS);
        props.putIfAbsent(ProducerConfig.CLIENT_ID_CONFIG, "Producer-" + TOPIC_NAME);
        props.putIfAbsent(ProducerConfig.ACKS_CONFIG, "all");
         // Configure Service Registry location
        props.putIfAbsent(SerdeConfig.REGISTRY_URL, REGISTRY_URL);
         // Get an existing schema - do not auto-register the schema if not found.
        props.putIfAbsent(SerdeConfig.AUTO_REGISTER_ARTIFACT, Boolean.TRUE);
        props.putIfAbsent(SerdeConfig.AUTO_REGISTER_ARTIFACT_IF_EXISTS, IfExists.RETURN.name());
        //Just if security values are present, then we configure them.
```
ProducerRecord<String, Object> producedRecord = new ProducerRecord<>(topicName, subjectName,

```
 configureSecurityIfPresent(props);
         RestService restService = new RestService(CCOMPAT_API_URL);
         final Map<String, String> restServiceProperties = new HashMap<>();
         CachedSchemaRegistryClient schemaRegistryClient = new CachedSchemaRegistryClient(restService, 100, 
restServiceProperties);
         Map<String, String> properties = new HashMap<>();
         // Configure Service Registry location (Confluent API)
         properties.put("schema.registry.url", CCOMPAT_API_URL);
         properties.put("auto.register.schemas", "true");
         // Map the topic name to the artifactId in the registry
         properties.put("value.subject.name.strategy", "io.confluent.kafka.serializers.subject.
TopicRecordNameStrategy");
         // Use the Confluent provided Kafka Serializer for Avro
        KafkaAvroSerializer valueSerializer = new KafkaAvroSerializer(schemaRegistryClient, properties);
         StringSerializer keySerializer = new StringSerializer();
         // Create the Kafka producer
         Producer<String, Object> producer = new KafkaProducer<String, Object>(props, keySerializer, 
valueSerializer);
        return producer;
     }
     /**
      * Creates the Kafka consumer.
 */
     private static KafkaConsumer<Long, GenericRecord> createKafkaConsumer() {
        Properties props = new Properties();
         // Configure Kafka
         props.putIfAbsent(ProducerConfig.BOOTSTRAP_SERVERS_CONFIG, SERVERS);
        props.putIfAbsent(ConsumerConfig.GROUP_ID_CONFIG, "Consumer-" + TOPIC_NAME);
        props.putIfAbsent(ConsumerConfig.ENABLE_AUTO_COMMIT_CONFIG, "true");
         props.putIfAbsent(ConsumerConfig.AUTO_COMMIT_INTERVAL_MS_CONFIG, "1000");
         props.putIfAbsent(ConsumerConfig.AUTO_OFFSET_RESET_CONFIG, "earliest");
         props.putIfAbsent(ConsumerConfig.KEY_DESERIALIZER_CLASS_CONFIG, StringDeserializer.class.getName());
         // Use the Apicurio Registry provided Kafka Deserializer for Avro
        props.putIfAbsent(ConsumerConfig.VALUE_DESERIALIZER_CLASS_CONFIG, AvroKafkaDeserializer.class.
getName());
         // Configure Service Registry location
         props.putIfAbsent(SerdeConfig.REGISTRY_URL, REGISTRY_URL);
         // Enable "Confluent Compatible API" mode in the Apicurio Registry deserializer
         props.putIfAbsent(SerdeConfig.ENABLE_CONFLUENT_ID_HANDLER, Boolean.TRUE);
         //Just if security values are present, then we configure them.
         configureSecurityIfPresent(props);
         // Create the Kafka Consumer
        KafkaConsumer<Long, GenericRecord> consumer = new KafkaConsumer<>(props);
        return consumer;
     }
     private static void configureSecurityIfPresent(Properties props) {
       props.putIfAbsent(CommonClientConfigs.SECURITY_PROTOCOL_CONFIG, "SSL");
      props.putIfAbsent(SslConfigs.SSL_TRUSTSTORE_LOCATION_CONFIG, TRUSTSTORE);
      props.putIfAbsent(SslConfigs.SSL_TRUSTSTORE_PASSWORD_CONFIG, PASSWORD);
      // configure the following three settings for SSL Authentication
      props.putIfAbsent(SslConfigs.SSL_KEYSTORE_LOCATION_CONFIG, KEYSTORE);
      props.putIfAbsent(SslConfigs.SSL_KEYSTORE_PASSWORD_CONFIG, PASSWORD);
      props.putIfAbsent(SslConfigs.SSL_KEY_PASSWORD_CONFIG, PASSWORD);
 }
```

```
 Schema parsedSchema = new Schema.Parser().parse(schema);
      Decoder decoder = DecoderFactory.get().jsonDecoder(parsedSchema, json);
      DatumReader<GenericData.Record> reader =
          new GenericDatumReader<>(parsedSchema);
      return reader.read(null, decoder);
 }
    public String getFileAsString(String fileName)throws Exception
\{ ClassLoader classLoader = getClass().getClassLoader();
      InputStream inputStream = classLoader.getResourceAsStream(fileName);
       // the stream holding the file content
      if (inputStream == null) {
          throw new IllegalArgumentException("file not found! " + fileName);
       } else {
          String result = IOUtils.toString(inputStream, StandardCharsets.UTF_8);
          return result;
      }
     }
    public static List<PMFlat> transformPMS(PMData pms){
      List<PMFlat> flatList = new ArrayList<>();
      // Get the constant values
      String domain = pms.getEvent().getCommonEventHeader().getDomain().toString();
      String eventName = pms.getEvent().getCommonEventHeader().getEventName().toString();
      String sourceName = pms.getEvent().getCommonEventHeader().getSourceName().toString();
      long startEpochMicrosec = pms.getEvent().getCommonEventHeader().getStartEpochMicrosec();
      long lastEpochMicrosec = pms.getEvent().getCommonEventHeader().getLastEpochMicrosec();
      String timeZoneOffset = pms.getEvent().getCommonEventHeader().getTimeZoneOffset().toString();
      int granularityPeriod = pms.getEvent().getPerf3gppFields().getMeasDataCollection().getGranularityPeriod();
      String measuredEntityDn = pms.getEvent().getPerf3gppFields().getMeasDataCollection().
getMeasuredEntityDn().toString();
      String measuredEntityUserName = pms.getEvent().getPerf3gppFields().getMeasDataCollection().
getMeasuredEntityUserName().toString();
     List<MeasInfoList> measInfoLists = pms.getEvent().getPerf3gppFields().getMeasDataCollection().
getMeasInfoList();
      // Loop through the measurements
      for(MeasInfoList measInfoList: measInfoLists) {
        String sMeasInfoId = measInfoList.getMeasInfoId().getSMeasInfoId().toString();
        MeasTypes measTypes = measInfoList.getMeasTypes();
        List<CharSequence> sMeasTypesList = measTypes.getSMeasTypesList();
       List<MeasValuesList> measValuesLists = measInfoList.getMeasValuesList();
        for(MeasValuesList measValuesList: measValuesLists) {
          String measObjInstId = measValuesList.getMeasObjInstId().toString();
          String suspectFlag = measValuesList.getSuspectFlag().toString();
         List<MeasResult> measResultList = measValuesList.getMeasResults();
          for(MeasResult measResult: measResultList) {
            // Create new PMSFlat object
           PMFlat flat = new PMFlat();
            flat.setDomain(domain);
           flat.setEventName(eventName);
            flat.setSourceName(sourceName);
            flat.setStartEpochMicrosec(startEpochMicrosec);
            flat.setLastEpochMicrosec(lastEpochMicrosec);
             flat.setTimeZoneOffset(timeZoneOffset);
            flat.setGranularityPeriod(granularityPeriod);
            flat.setMeasuredEntityDn(measuredEntityDn);
            flat.setMeasuredEntityUserName(measuredEntityUserName);
            flat.setSMeasInfoId(sMeasInfoId);
            flat.setMeasObjInstId(measObjInstId);
            flat.setSuspectFlag(suspectFlag);
            String sMeasType = sMeasTypesList.get(measResult.getP()-1).toString();
            flat.setSMeasType(sMeasType);
            String sValue = measResult.getSValue().toString();
            flat.setSValue(sValue);
             // add the object to the list
```

```
 flatList.add(flat);
             }
          }
        }
       return flatList;
     }
}
```
**Note**: Extra configuration is required to make the the message(s) compatible with the confluent format (CCOMPAT\_API\_URL).

We unmarshall the message to the generated code classes and then map to the PMFlat class.

```
package org.oran.avro.demo.pm;
import lombok.Data;
import lombok.ToString;
@Data
@ToString
public class PMFlat {
  private String domain;
  private String eventName;
  private String sourceName;
  private long startEpochMicrosec;
  private long lastEpochMicrosec;
  private String timeZoneOffset;
  private int granularityPeriod;
  private String measuredEntityDn;
  private String measuredEntityUserName;
  private String sMeasInfoId;
  private String measObjInstId;
  private String suspectFlag;
  private String sMeasType;
  private String sValue;
}
```
## <span id="page-11-0"></span>Links

[Apache Avro - a data serialization system](https://avro.apache.org/) [Apicurio Registry](https://www.apicur.io/registry/) [AVRO SCHEMA TOOLS](http://www.dataedu.ca/avro) [Example applications using the Apicurio Registry](https://github.com/Apicurio/apicurio-registry-examples) [AVRO Getting Started \(Java\)](https://avro.apache.org/docs/1.10.2/gettingstartedjava.html)